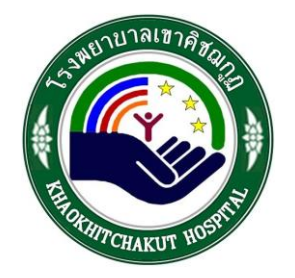

**QM–ISI-IT–001–00**

## **มาตรฐานคุณภาพ เรื่อง** การสำรองและการกู้ข้อมูลระบบ

# **โรงพยาบาะเ้าคิชฌก้ฏ จังหวัดจันทบุรี**

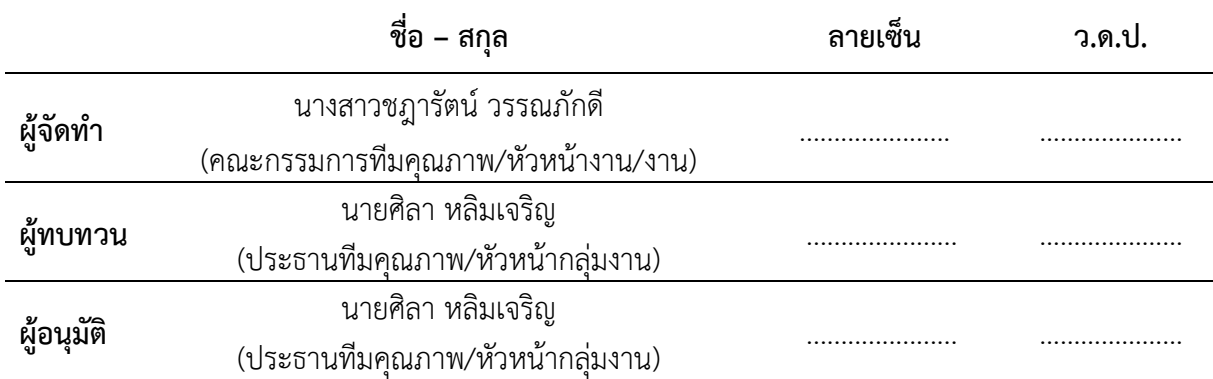

ส าเนาฉบับที่ A(1)

**เอกสาร** [ / ] ควบคุม [ ] ไม่ควบคุม

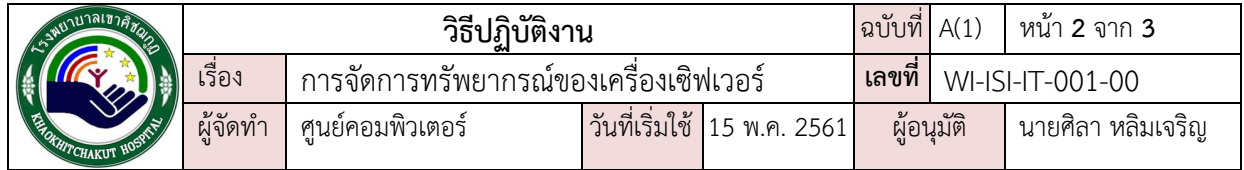

# **สารบัญ**

1) การสำรองข้อมูล 3

 **หนขา**

#### **การควบคุมรกบบเอกสารคุณภาพ**

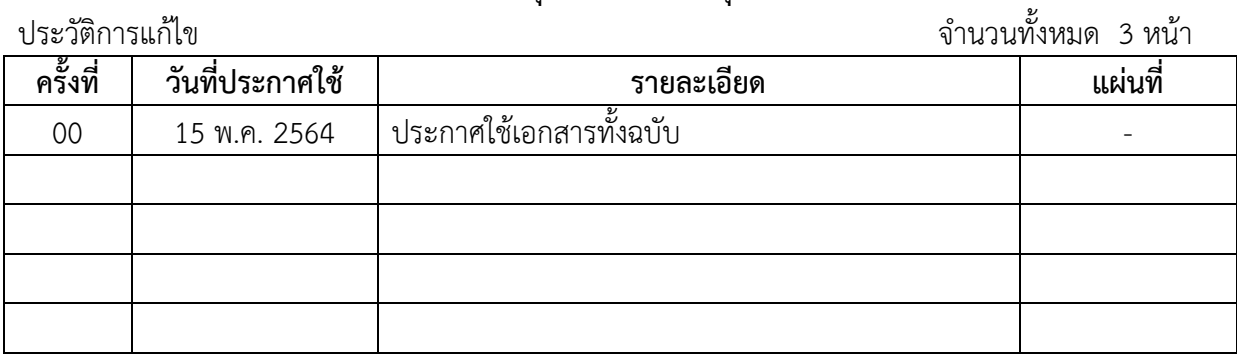

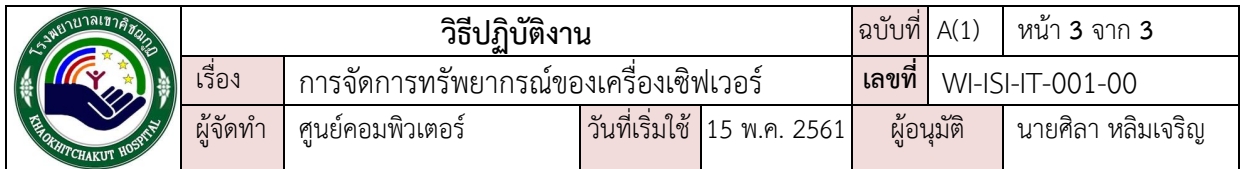

### **มาตรฐานรกบบส ารอง้ขอม้ะโรงพยาบาะเ้าคิชฌก้ฏ จังหวัดจันทบุรี**

## **การส ารอง้ขอม้ะ**

- **1. การ Bcakup โดยมีการ Backup เป็นปรกจ าตามรกยก ปรกกอบดขวย้ขอม้ะดังนี้**
	- 1.1 ข้อมูลการให้บริการ Hosxp
	- 1.2 ข้อมูลเวชระเบียนผู้ป่วยนอก-ใน
	- 1.3 ข้อมูลเว็บโรงพยาบาล
	- เป็นไฟล์สำรองข้อมูล ที่สามารถนำไปติดตั้งใหม่ได้
- **2. การจัดการรกบบส ารอง้ขอม้ะ Backup Realtime สามารถเปะี่ยนรกบบลทนไดขทันที**
	- 2.1 ข้อมูลการให้บริการ Hosxp
	- 2.2 ข้อมูลเวชระเบียนผู้ป่วยนอก-ใน
	- เป็นเครื่องคอมพิวเตอร์ที่ส ารองฐานข้อมูลอัตโนมัติ

## **การน า้ขอม้ะมาใชข**

- 1. เมื่อเครื่อง Hosxp ไม่สามารถใช้งานได้ ให้นำเครื่องสำรองเปิดระบบขึ้นแทน Server หลักทันที
- 2. เมื่อเครื่องสำรอง Hosxp ไม่สามารถใช้งานได้ ให้นำเครื่องแม่ ลงระบบ CentOS ใหม่ และติดตั้ง ้ ระบบตามคู่มือ ติดตั้งโปรแกรม Hosxp และทำการ Restore ข้อมูล ใช้เวลาประมาณ 6 ชม.
- 3. เมื่อระบบฐานข้อมูลเวชระเบียนผู้ป่วยนอก-ใน ไม่สามารใช้งานได้ ให้นำเครื่องสำรองเปิดระบบขึ้น แทน Server หลักทันที
- 4. เมื่อเครื่องสำรองฐานข้อมูลเวชระเบียนผู้ป่วยนอก-ใน ไม่สามารถใช้งานได้ ให้นำเครื่องแม่ ลงระบบ CentOS ใหม่ และติดตั้งระบบตามคู่มือ ติดตั้งระบบแสกนเวชระเบียน และทำการ Restore ข้อมูล
- 5. เมื่อ Web Server ไม่สามารถใช้งานได้ ให้ติดตั้งระบบปฏิบัติการ และลงโปรแกรม Appserv+Mysql ใหม่ นำเว็บและฐานข้อมูลมานำเข้า